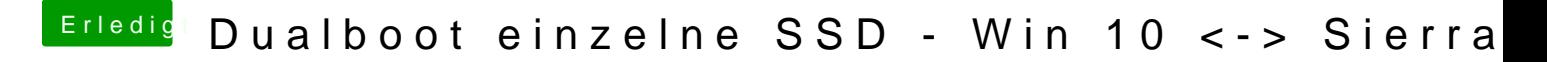

Beitrag von al6042 vom 12. Januar 2017, 21:11

Ist erledigt, aber als Thread-Opener kannst du den Haken auch selbst setzer

Cool das es jetzt funktioniert...